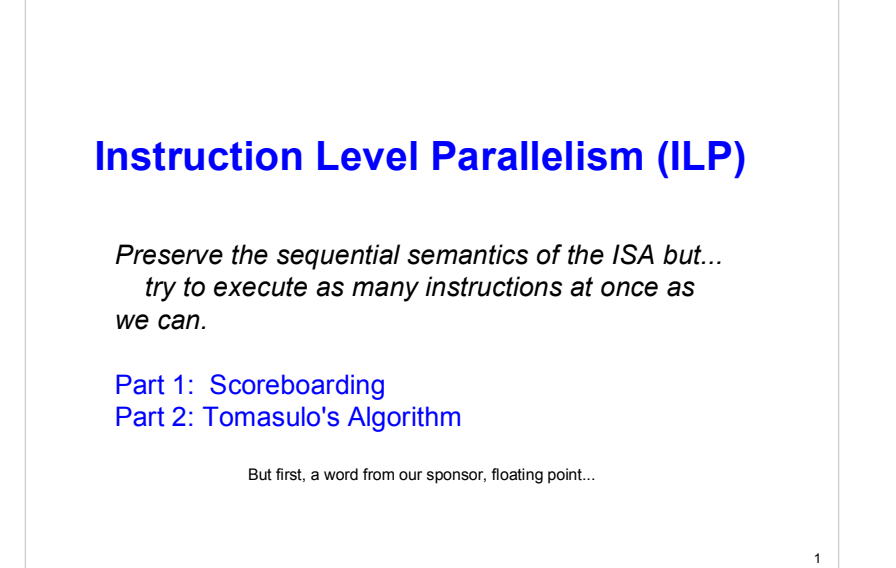

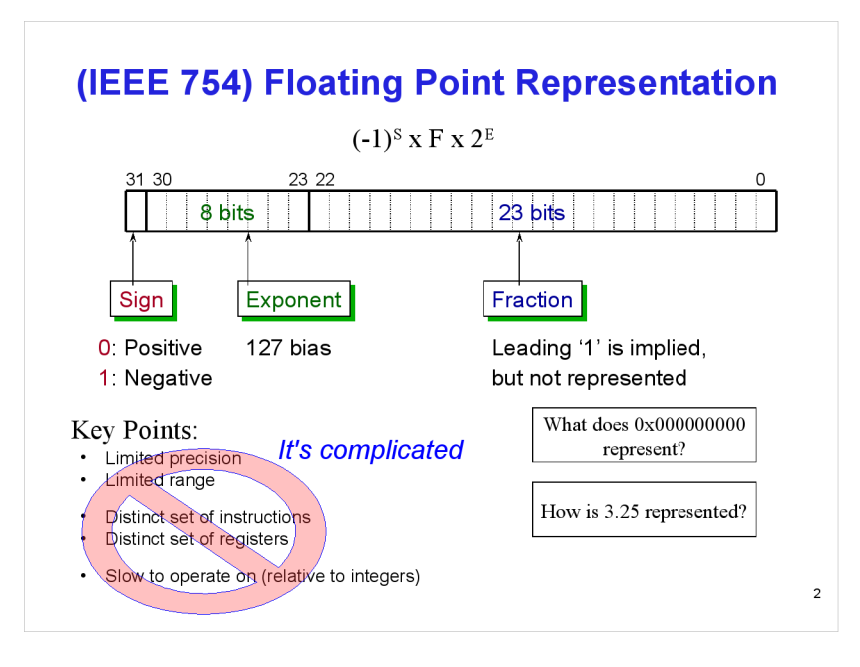

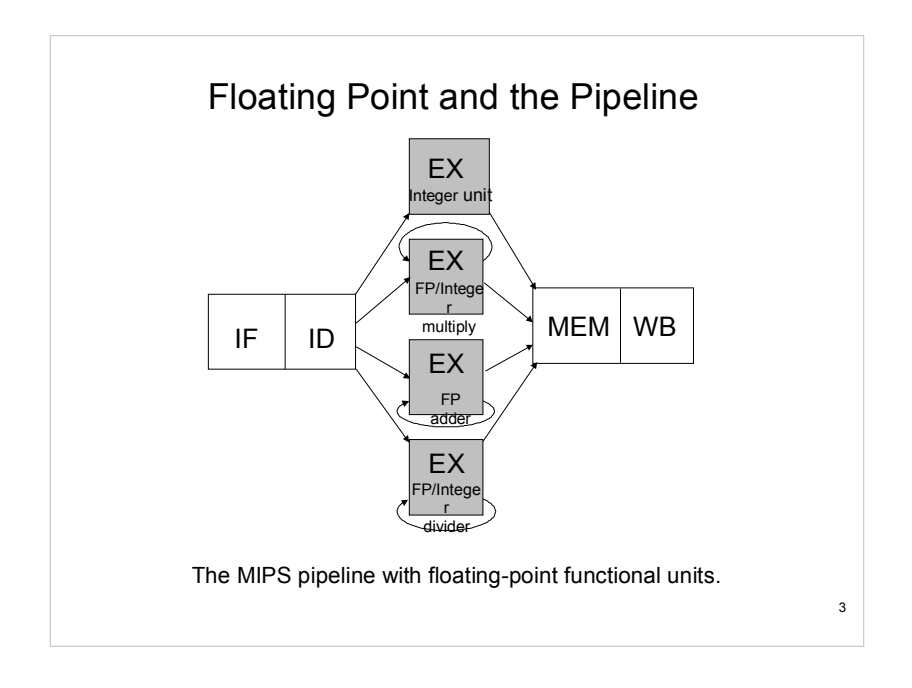

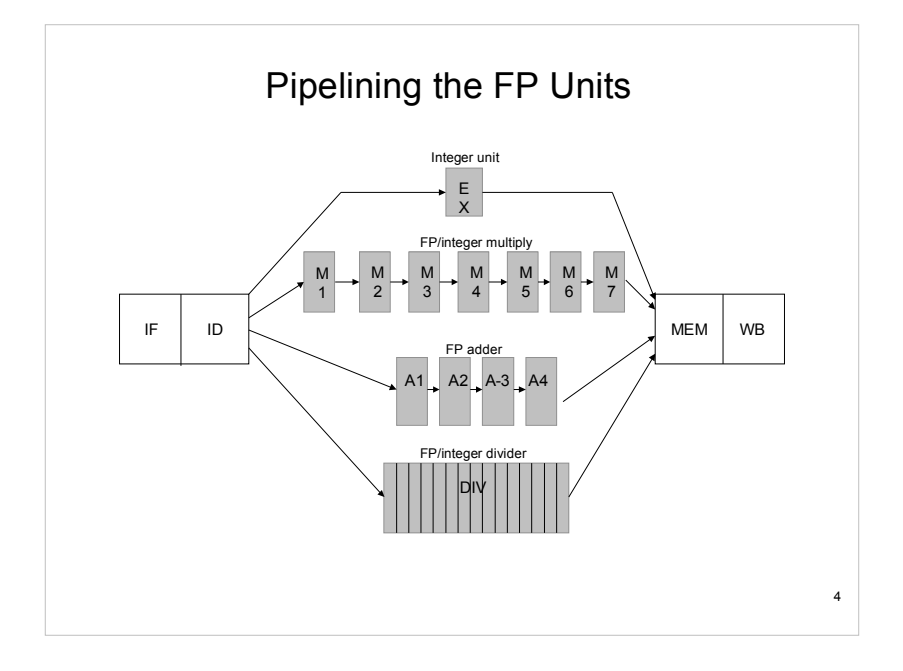

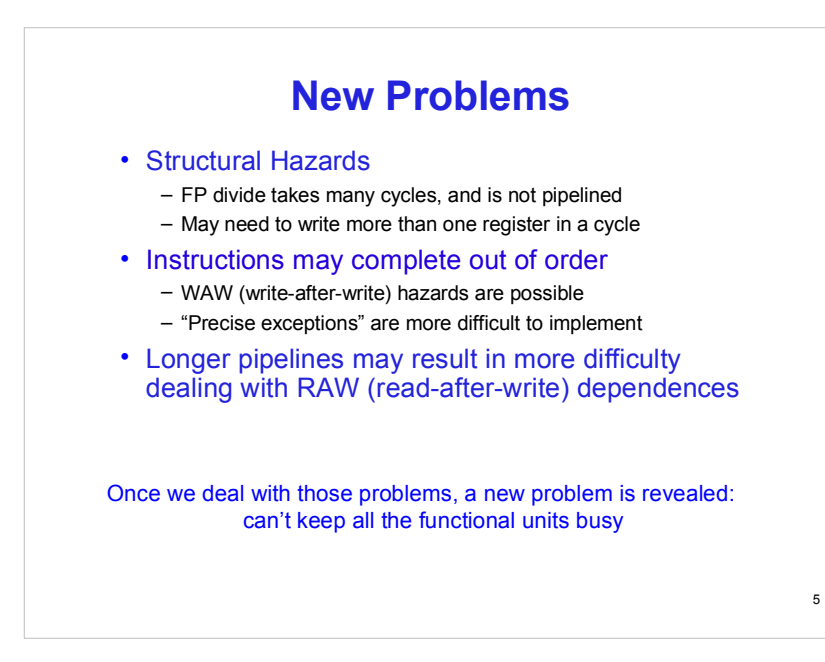

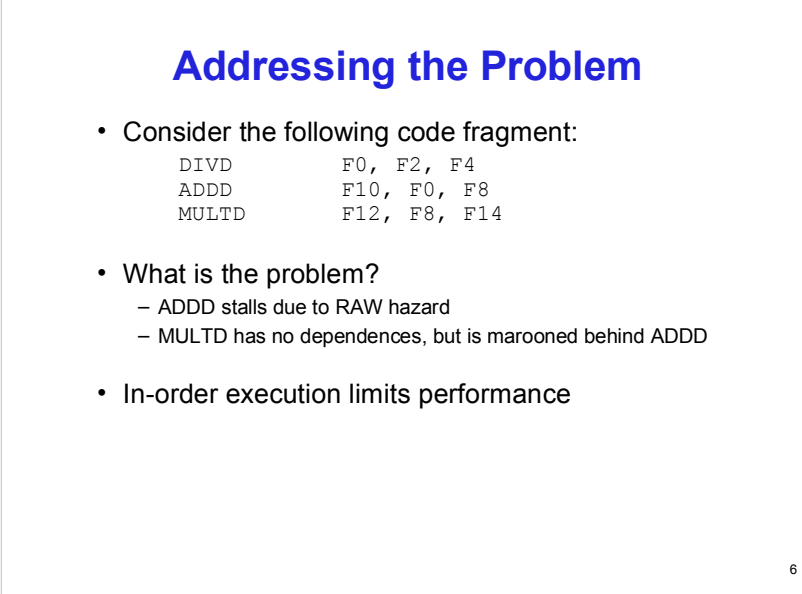

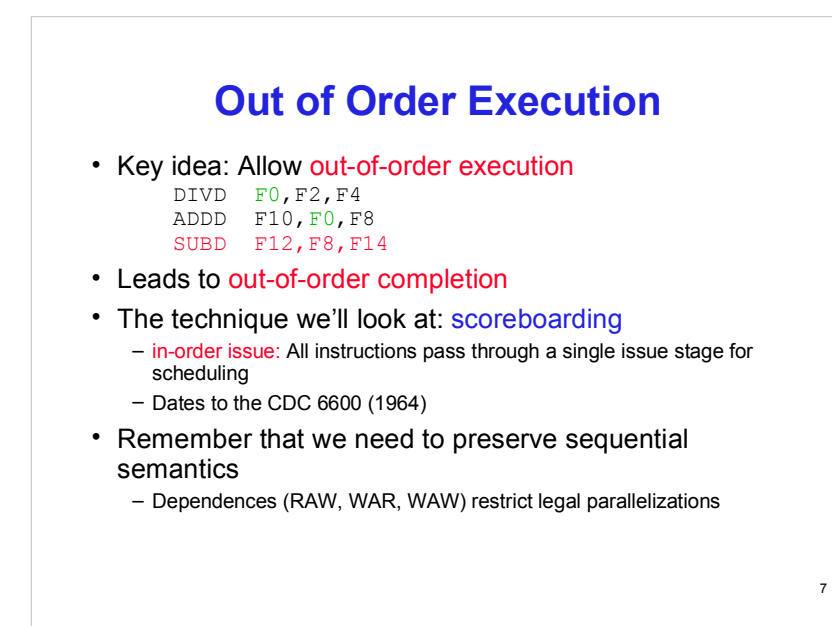

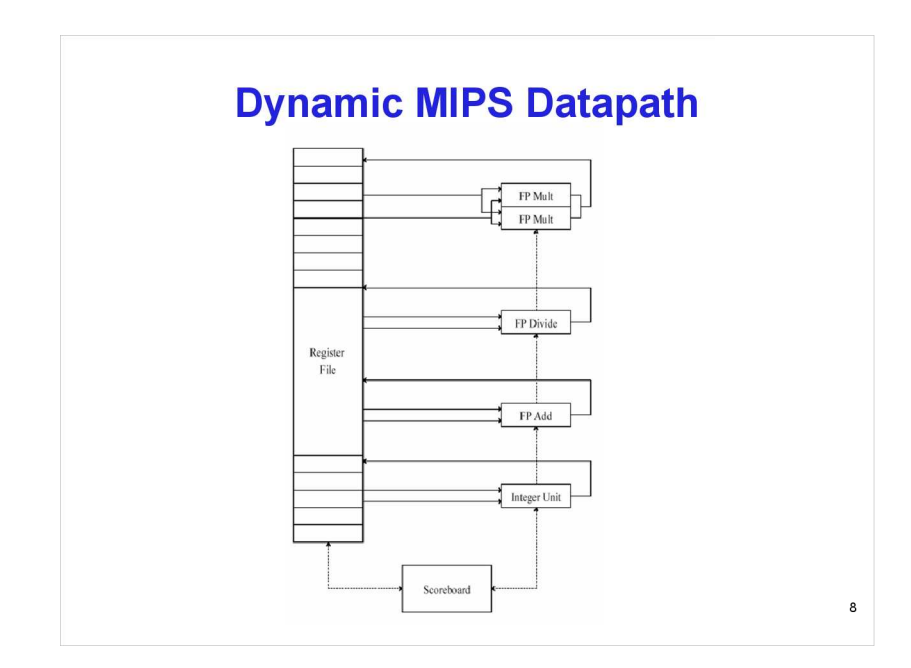

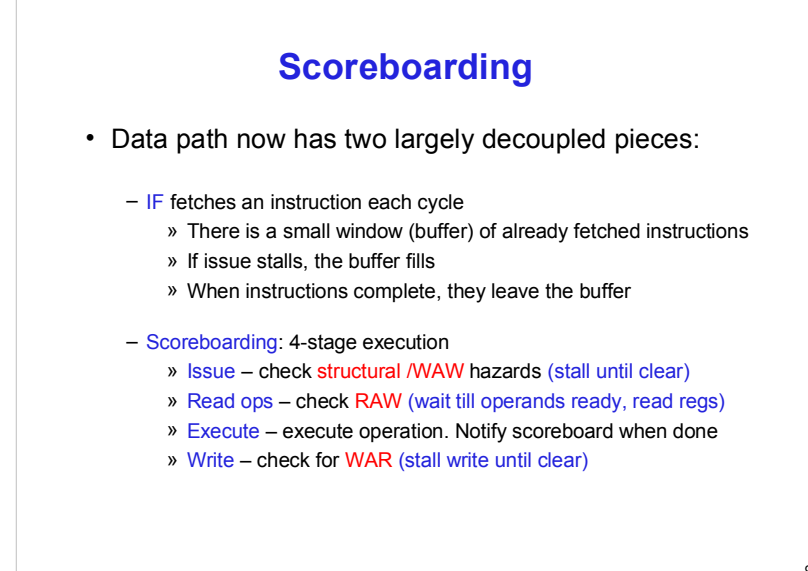

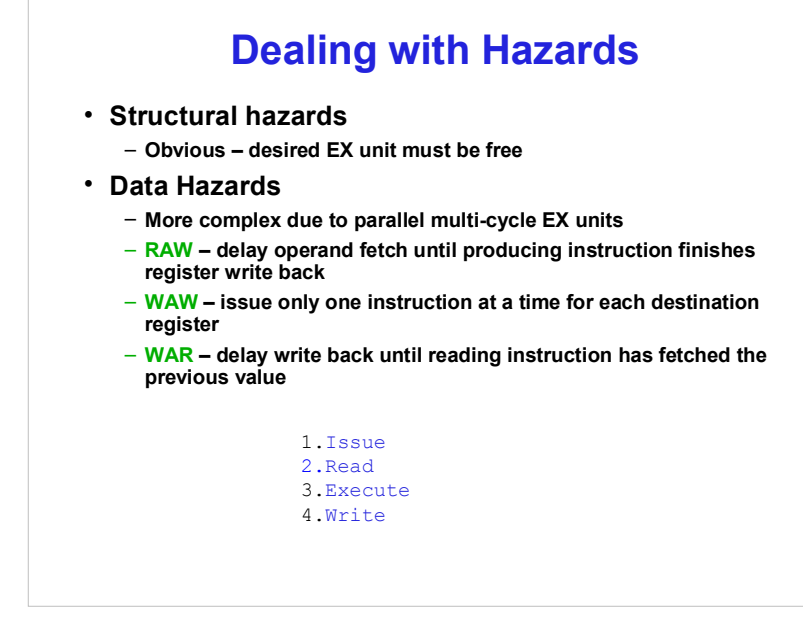

9

10

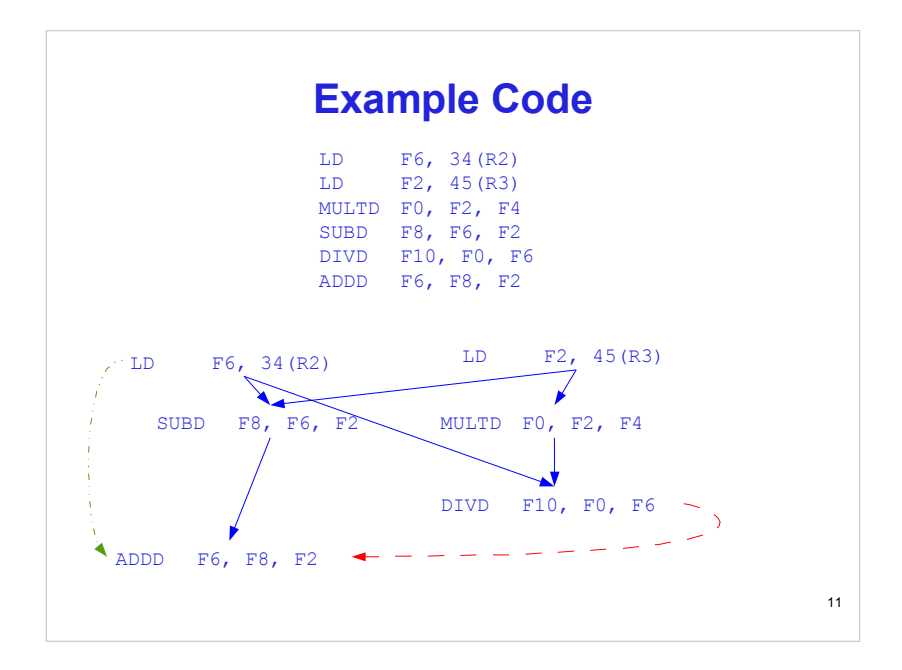

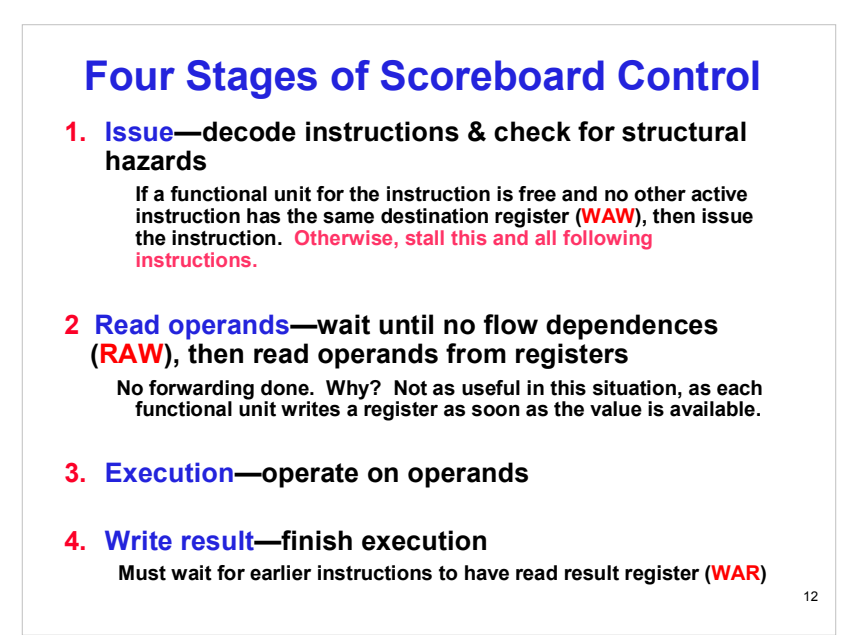

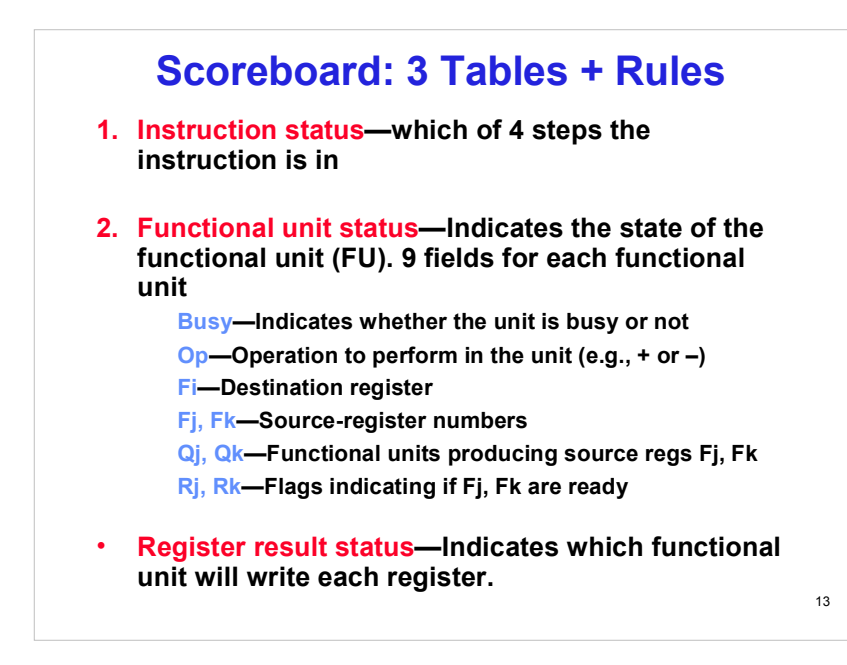

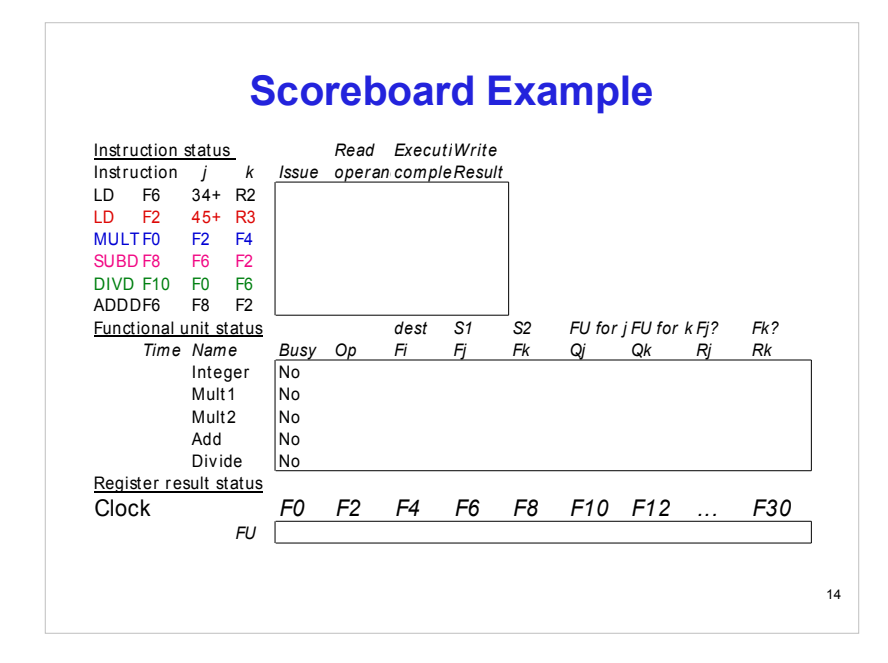

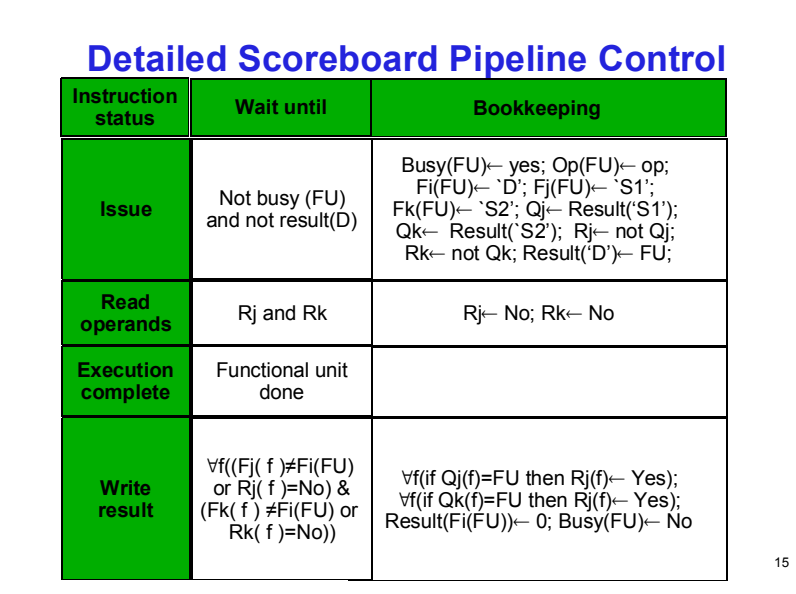

## **Scoreboard Example**

 **Assume 2 MULT, 1 DIV, 1 ADD/SUB FP units, plus 1 integer ALU**

16

- **EX stage timings:**
	- **Int ALU takes 1 cycle**
	- **FP adder takes 2 cycles**
	- **FP mult takes 10 cycles**
	- **FP div takes 40 cycles**

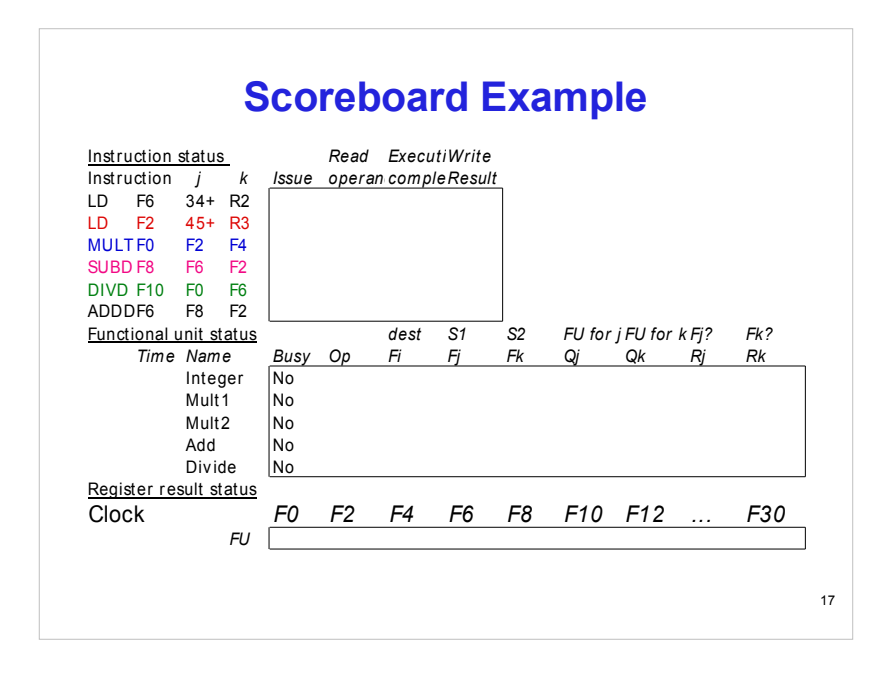

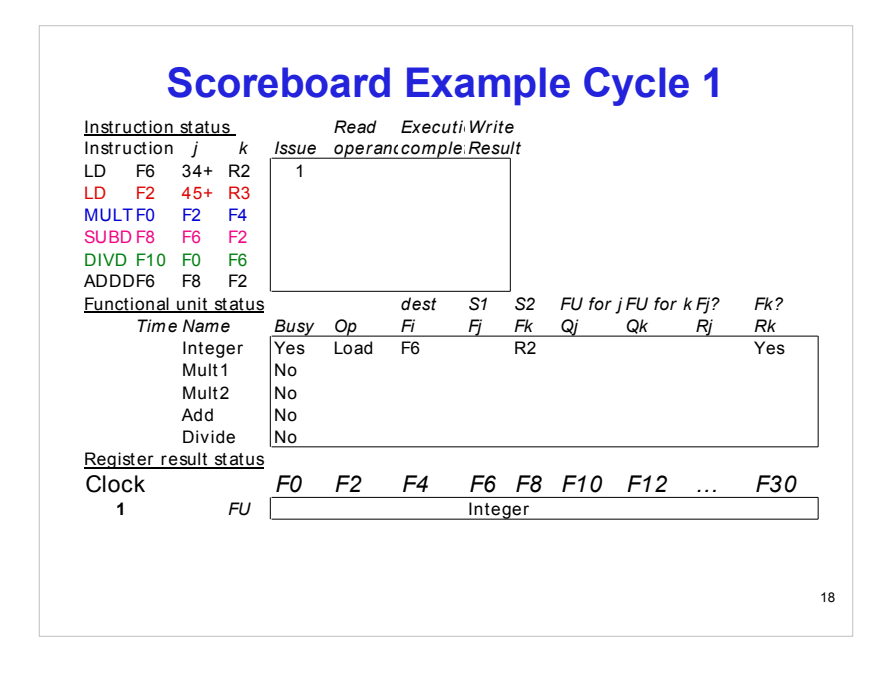

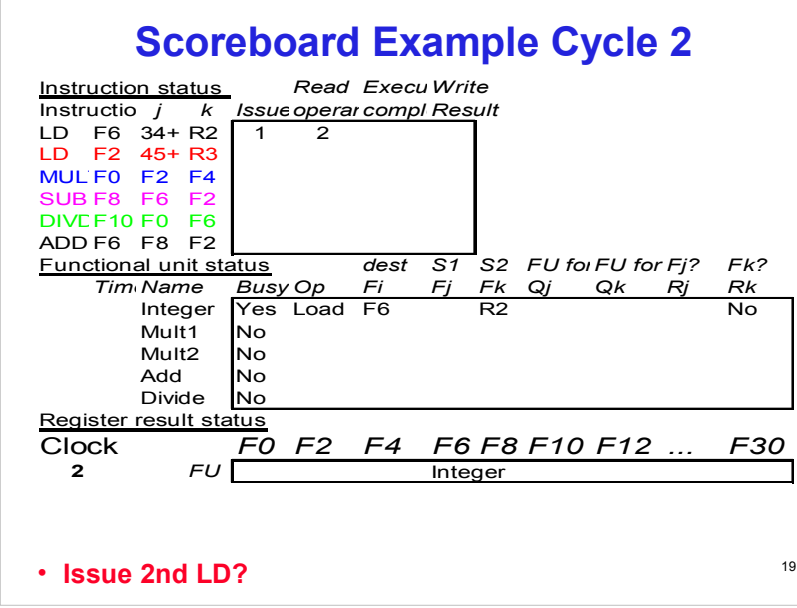

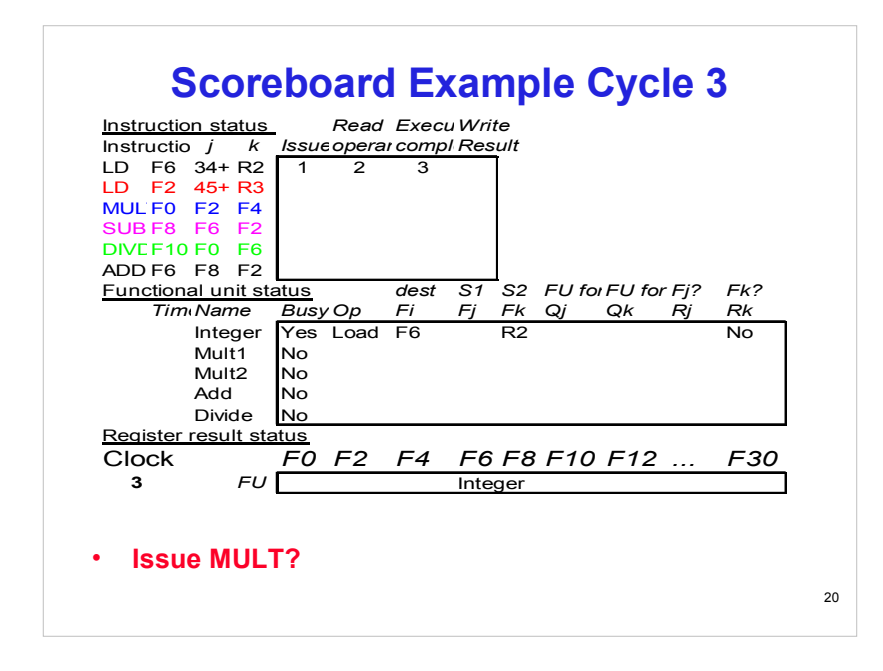

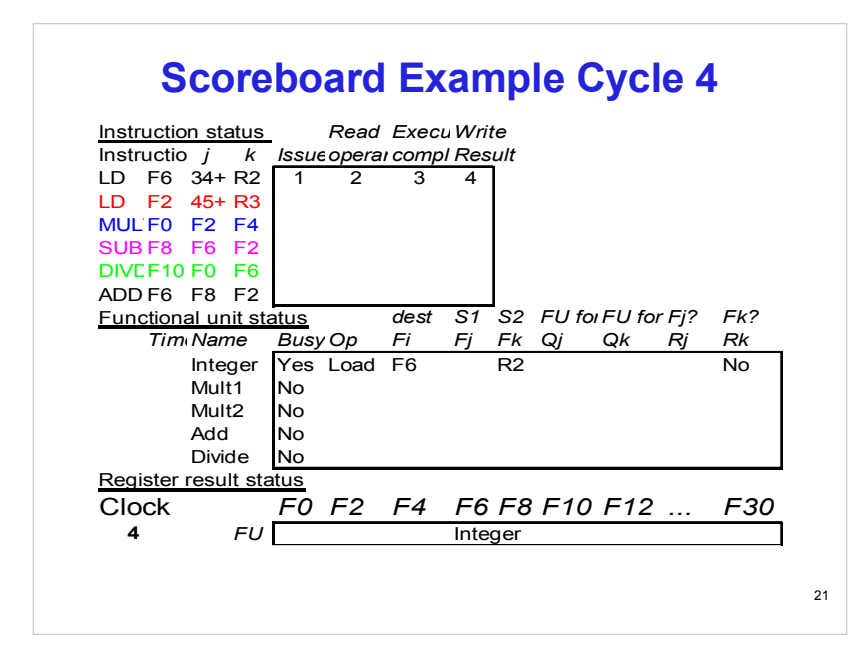

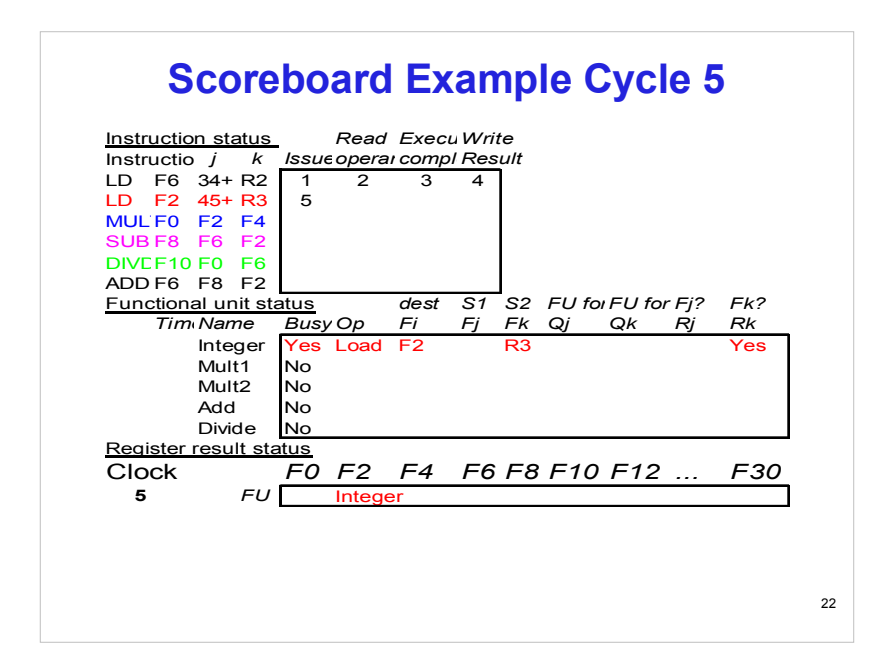

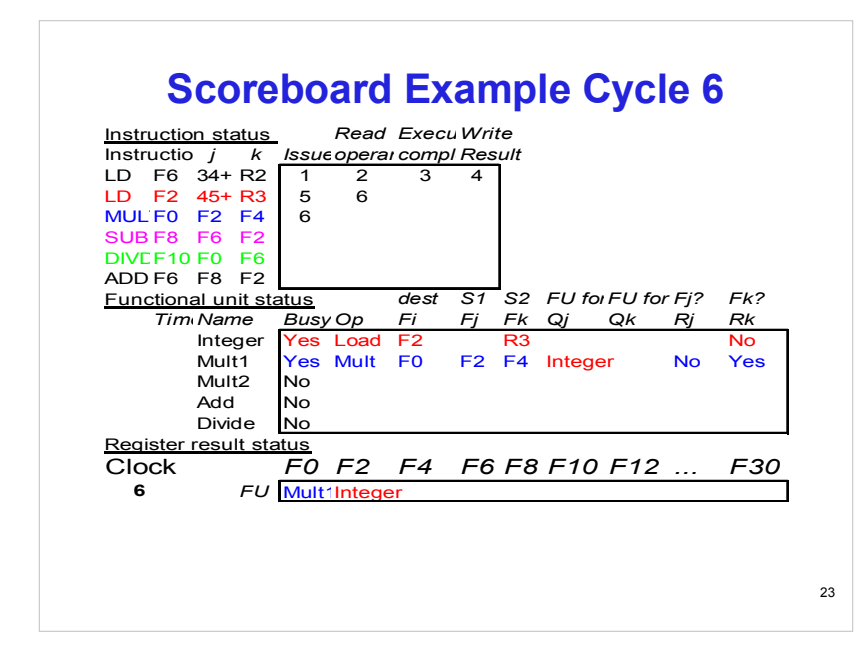

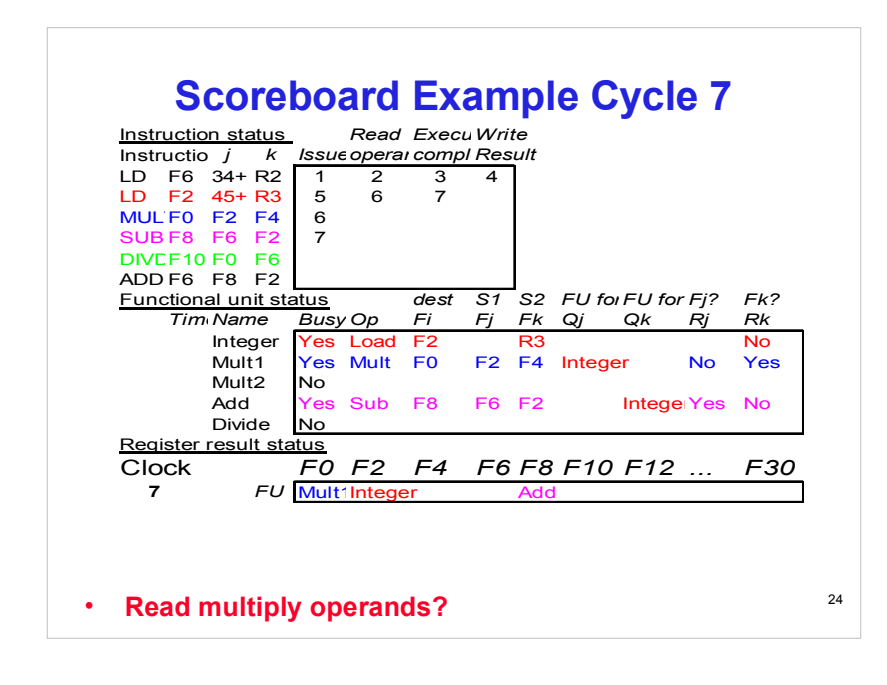

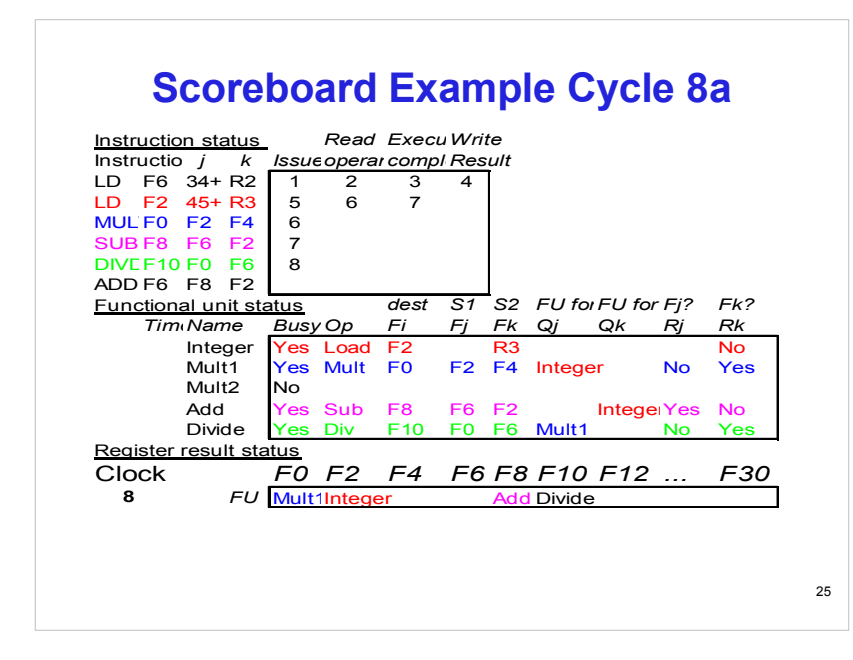

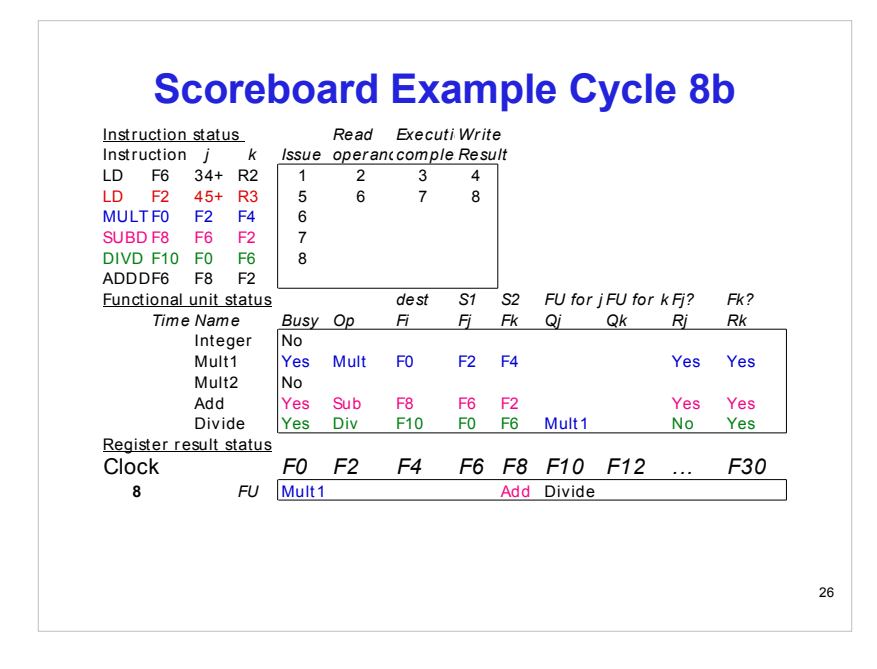

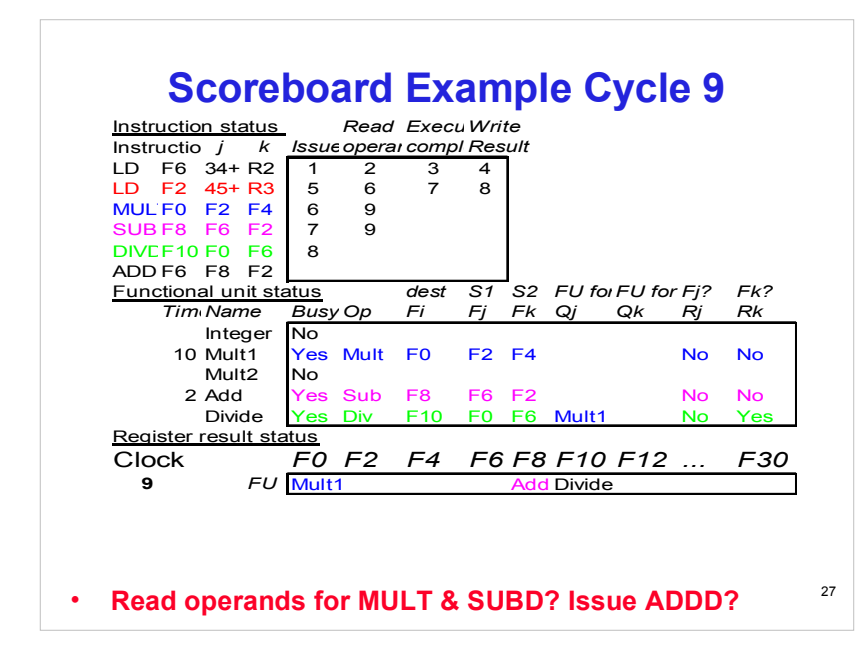

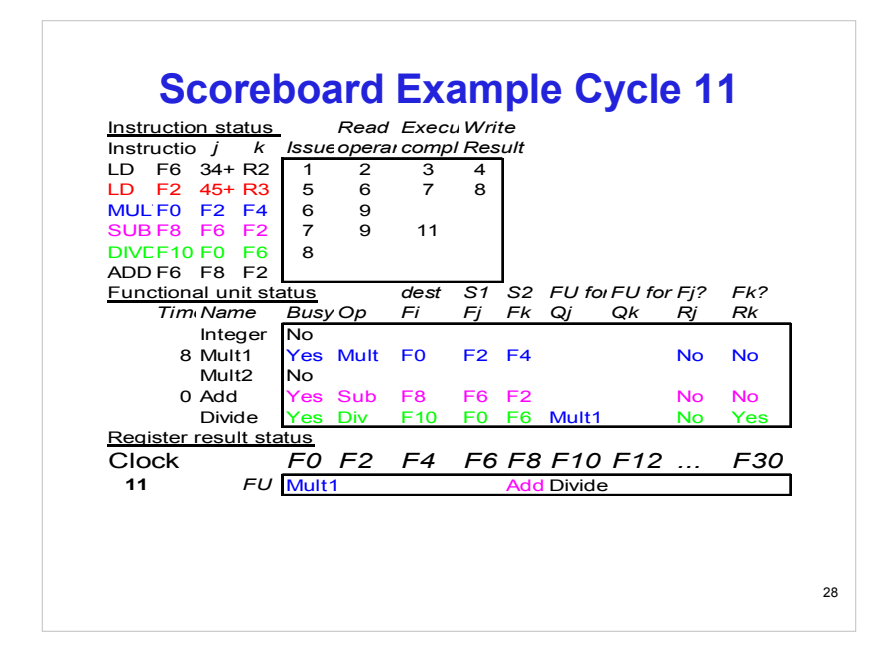

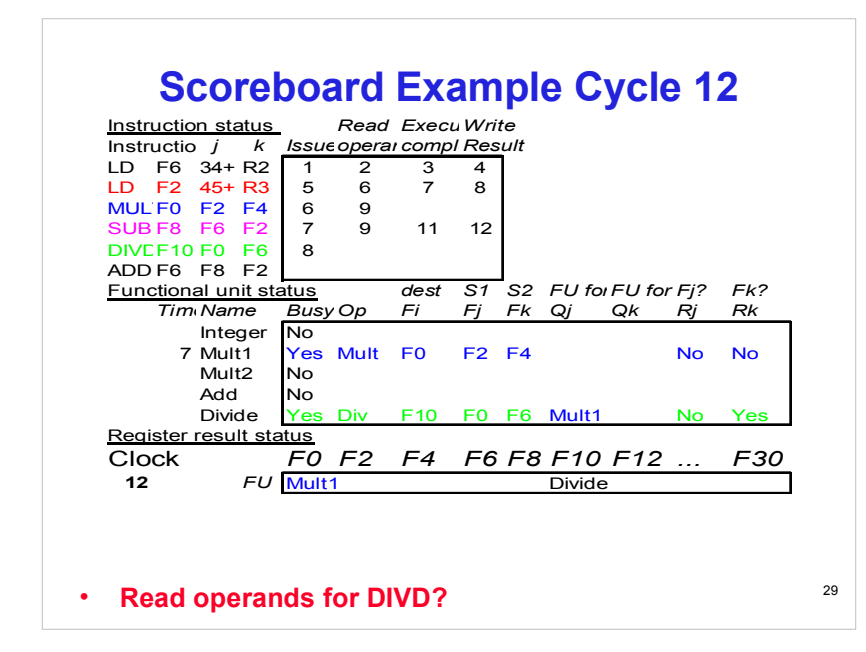

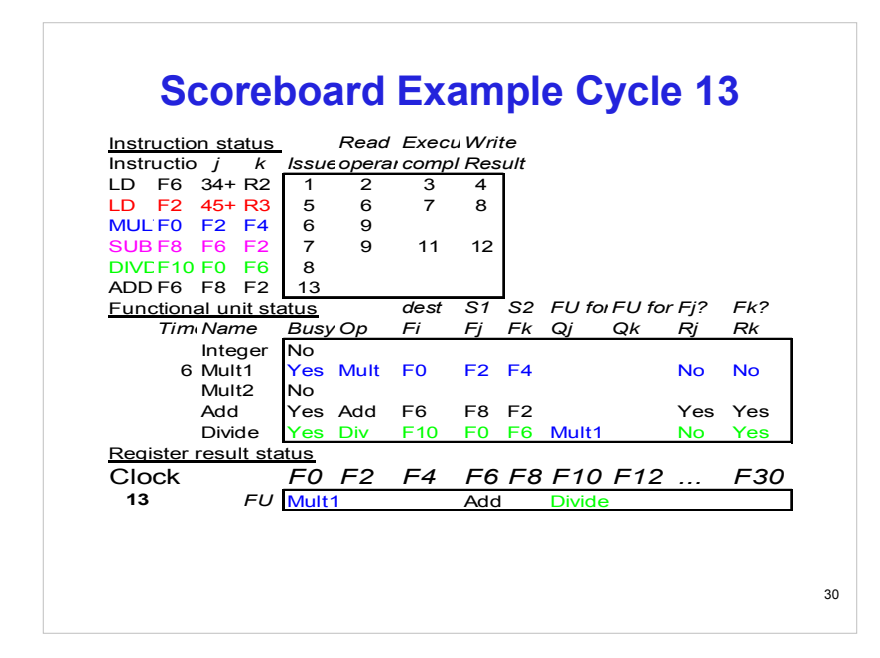

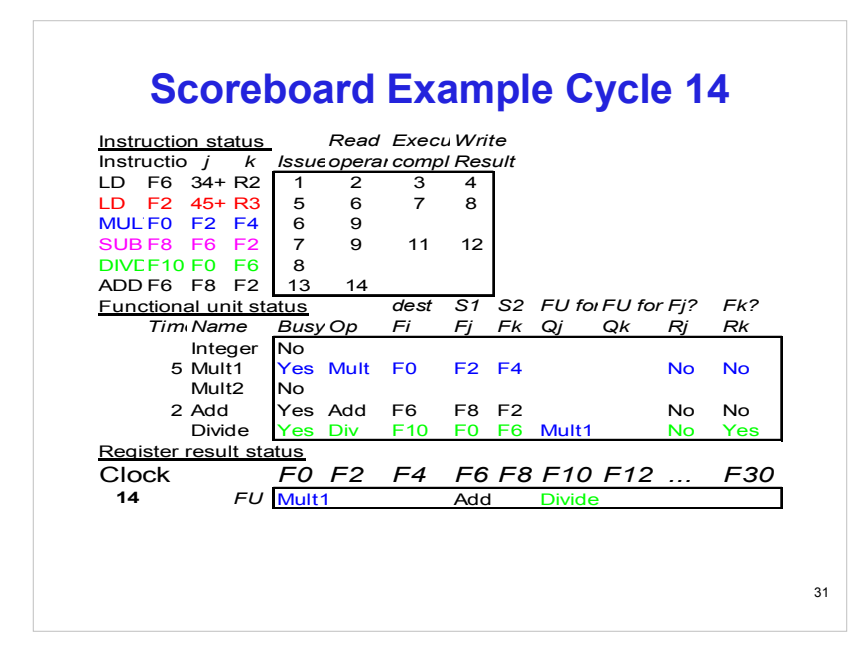

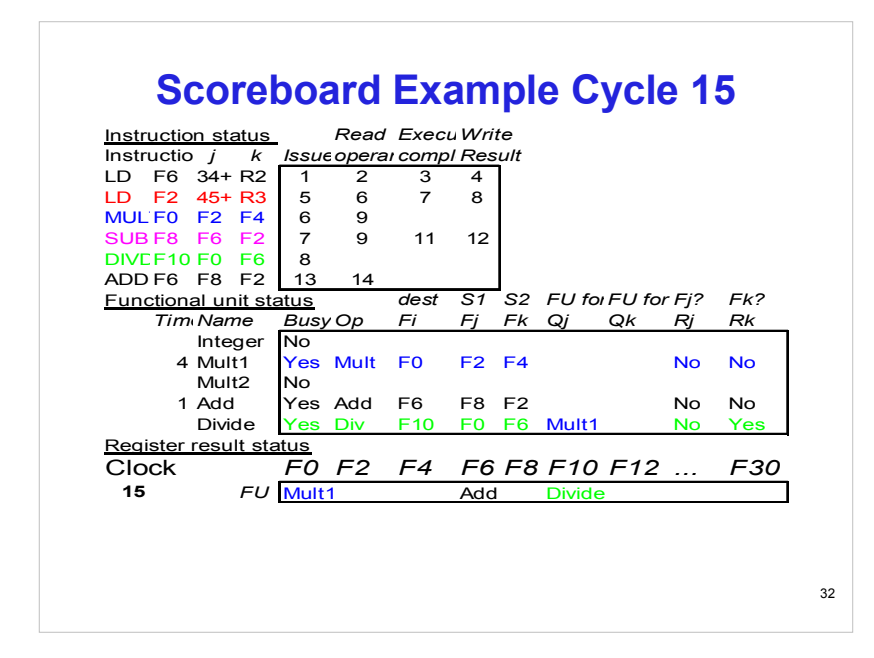

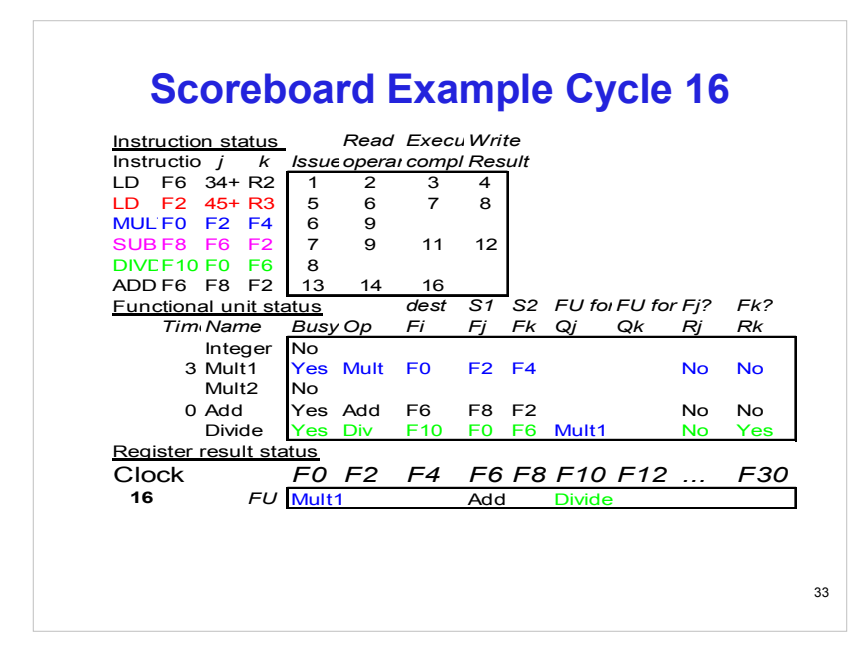

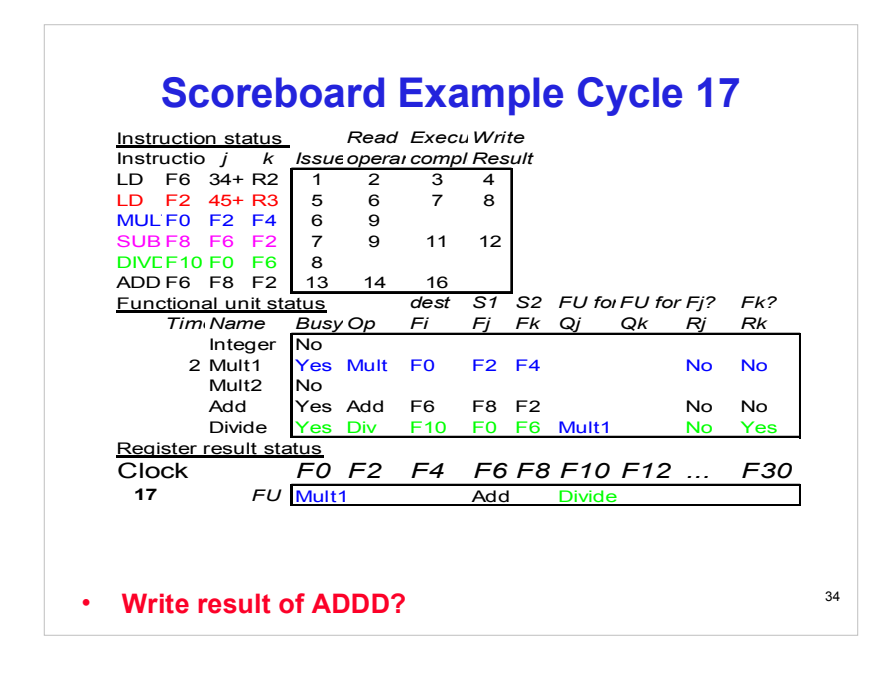

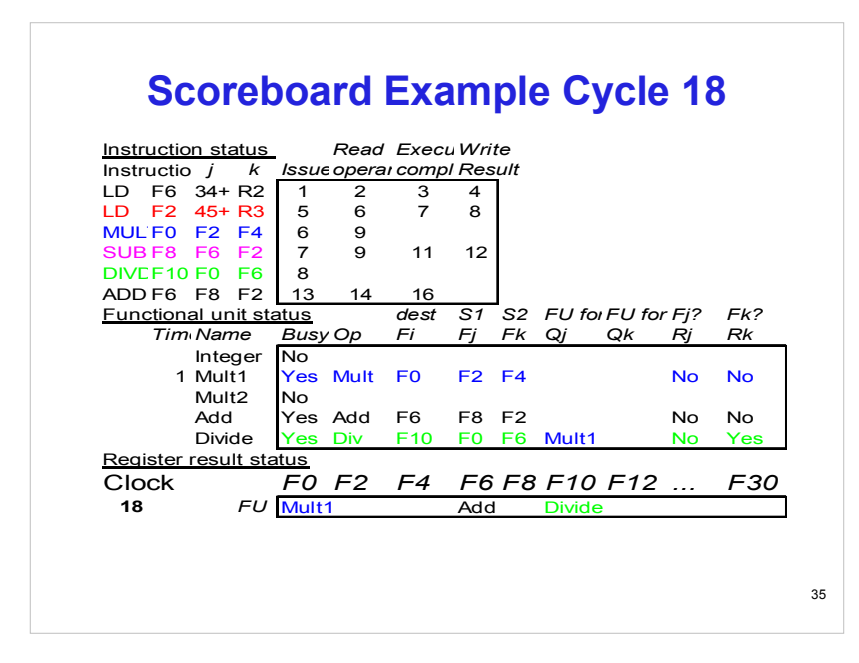

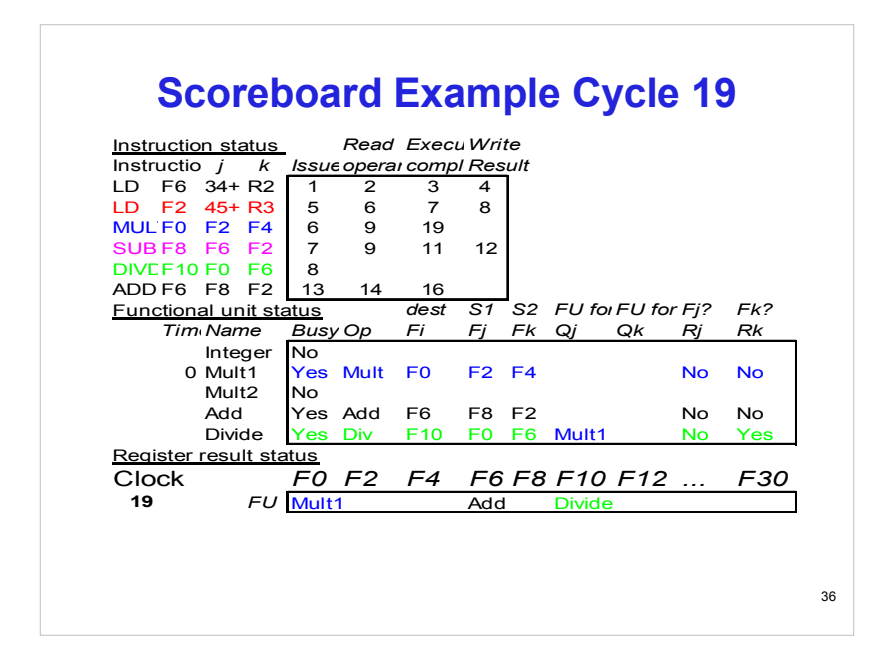

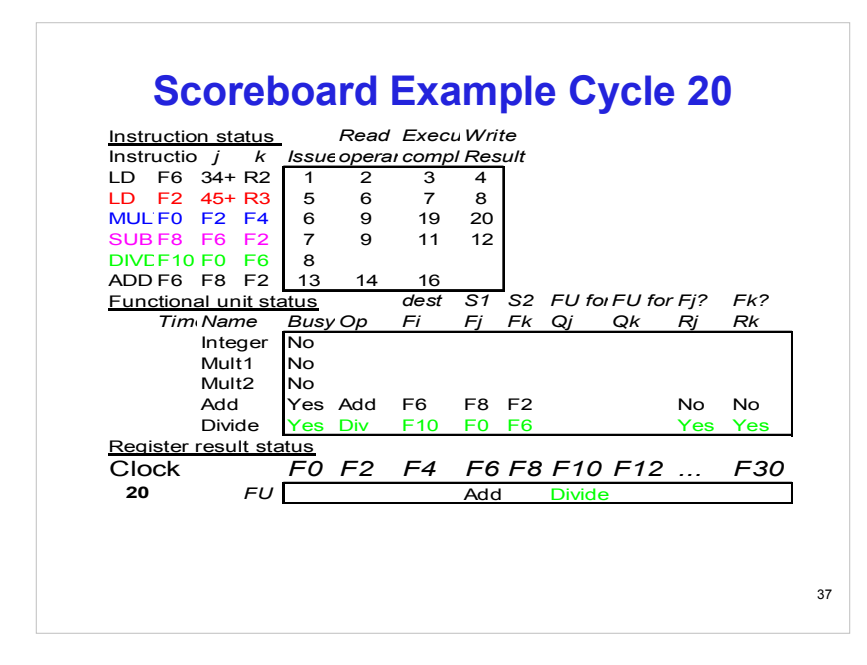

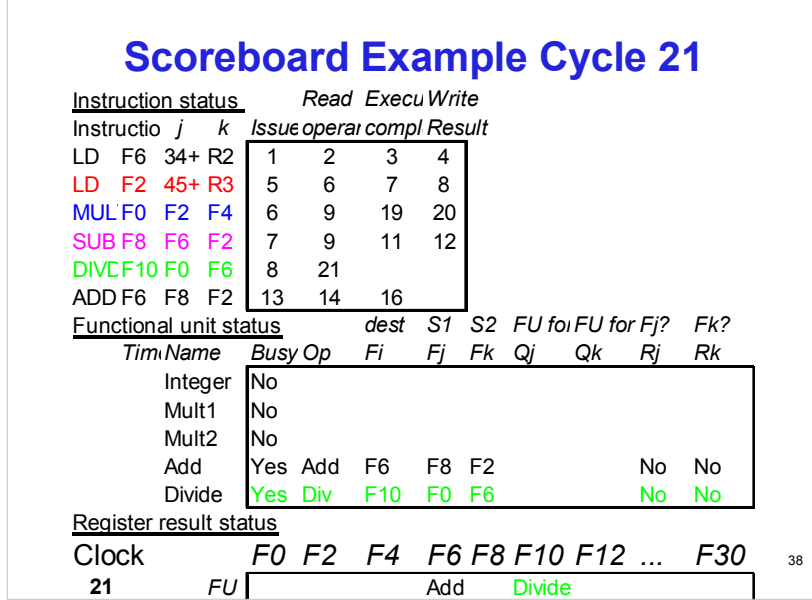

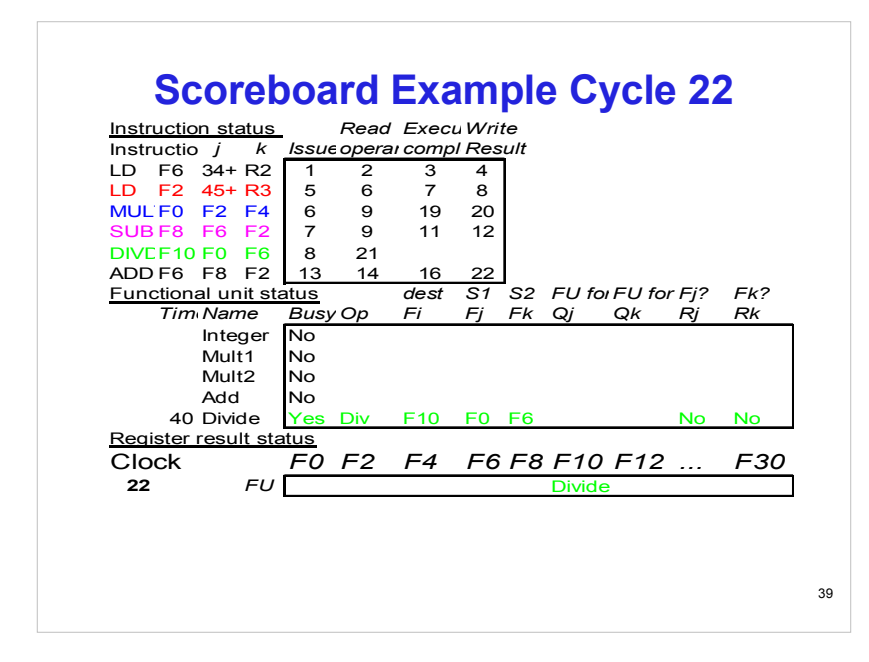

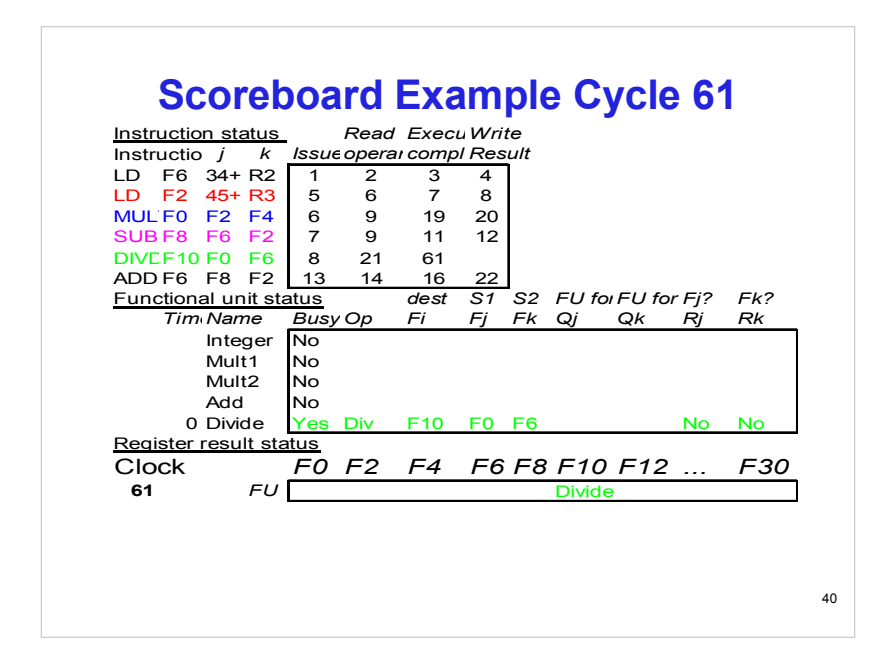

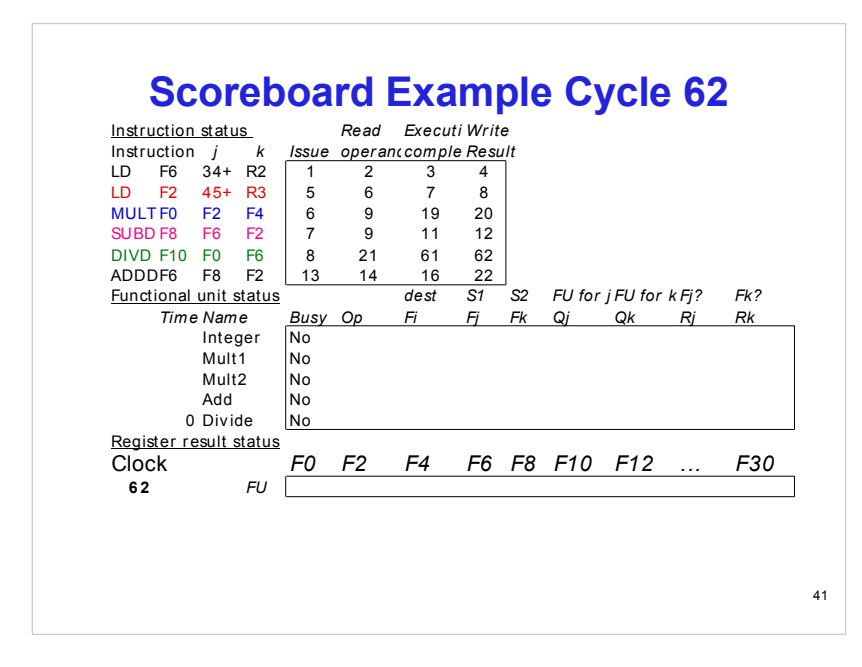